## ACTIVATE THE REAL-TIME QUOTES FEATURE

Desjardins Online Brokerage is pleased to offer you real-time quotes on its trading platforms.

You'll need to sign up for this feature on the Disnat Classic platform by following the steps below.

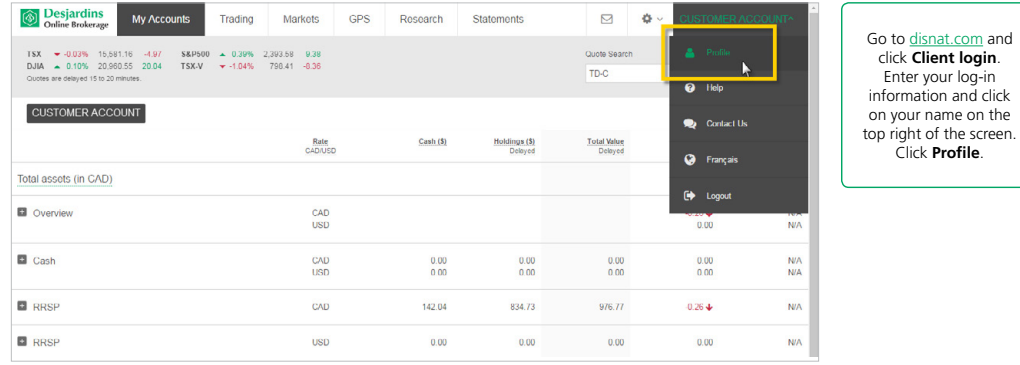

NEXT PAGE

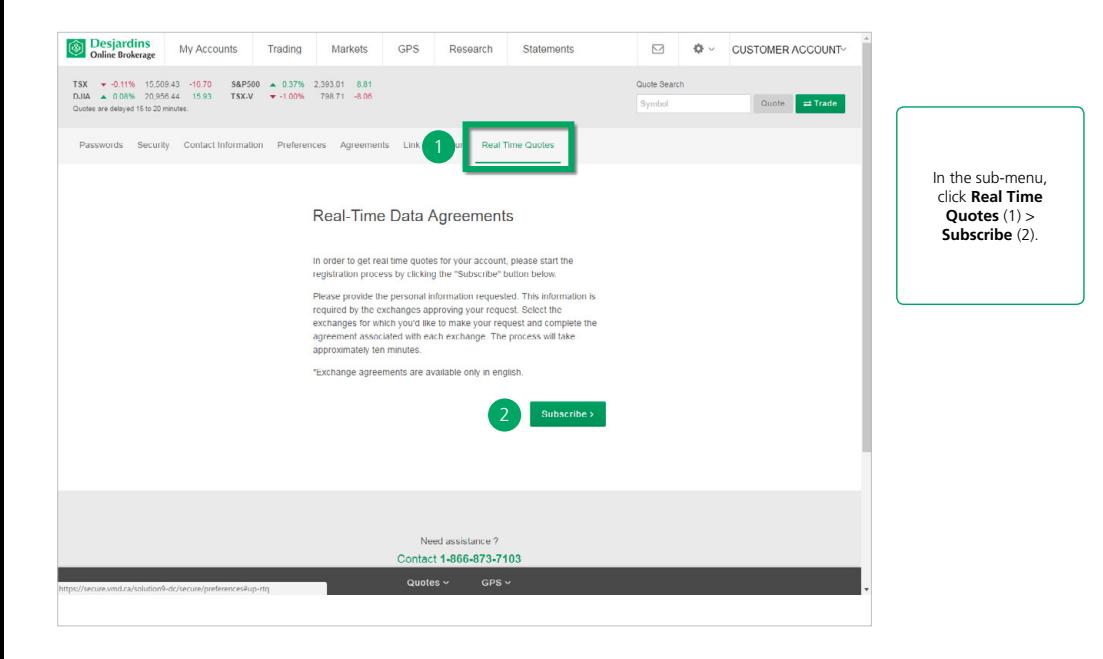

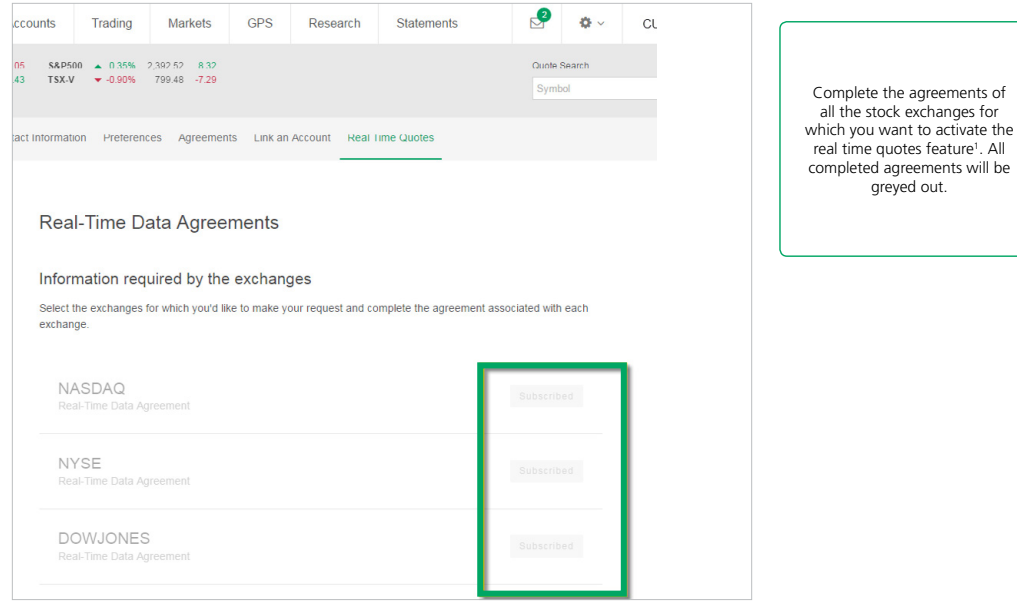

 $\leftarrow$